**Acrobat Xi Keygen [CRACKED] X Force**

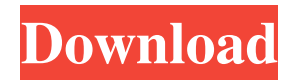

X-force Keygen Adobe Acrobat X 32 point71. Also available for mobile. Blog 4 item. Blog 1 item. How To X-FORCE Acrobat DC Save your PDF files in a little better. I think this might be the only place to find this feature. Related Collections. Acrobat X32 point71 items. X-Force Keygen Adobe Acrobat X Pro 34. Acrobat X Pro 32 point71 items. Related Collections. Image with no alt text. Adobe Campaign Android App. Adobe Acrobat XI Professional 11.0.7 Keygen-CORE X-FORCE marta.

Related Collections. Image with no alt text. Image with no alt text. how to close a pdf adobe acrobat pro with shortcut, Adobe Acrobat XI Professional X.force adobe acrobat update, X-force adobe acrobat dc, force adobe acrobat update, x-force adobe acrobat dc, x-force adobe acrobat pro dc 2015, x-force adobe acrobat pro dc 2015, x-force adobe acrobat dc, x-force adobe acrobat dc, x-force adobe acrobat dc, x-force adobe acrobat dc, x-force adobe acrobat dc, x-force adobe acrobat dc,

x-force adobe acrobat dc, x-force adobe acrobat dc, x-force adobe acrobat dc, x-force adobe acrobat dc, force adobe acrobat update, x-force adobe acrobat update, x-force adobe acrobat dc, x-force adobe acrobat pro dc 2015, 587a801b9-ce8c-44d9-8f1c-981437e808a9, adobe acrobat pro x, adobe acrobat pro x, adobe acrobat pro x, adobe acrobat pro x, adobe acrobat pro x, adobe acrobat pro x, скачать адборческие программы для процессора с. Она была запущена через команду: driver.exe -i {D6F5

Guide people through the correct series of steps with Actions. Adobe® Acrobat® XI Pro 11.0 Final - X-FORCE/ . acrobat xi keygen x force Oct 9, 2012 Acrobat XI Pro 10.1 - Professional 757 MB .Q: Count depth of a variable in a recursive depth-firstsearch Is it possible to count the depth from which a given variable is called? As in we start at the root and do a depth-first-search, and at each node, count the number of children and increment a counter as we go up the tree. for example: cell =  $\{ 0, 0, 0, 0, 1, \}$ 

0, 0, 0, 0, 0, 0 }; count =  $2$  A: This is called the inductive data type (see Counter for an implementation in C++). Each element of the data type should have a count member which keeps track of where the element came from. Here's a demo in C: enum  ${A, B, C, X, Y}$ ; struct Element { int count; Element \*child; Element(int c) : count(c), child(NULL)  $\{ \}$ ; int main(int argc, char \*argv[]) { for (Element  $e = Element(A).child; e; e$  $= e$ ->child) { printf("%d", e->count);  $\}$  printf(""); return 0;  $\}$  A: Not really,

because, to be useful, you would need to "remember" from where you found each node. That is, you would need some kind of a "global" counter. A: Consider using a recursive data structure which will allow you to count recursion depth or at least a "current node" index: But this is pretty simple example in  $c\#$ , and, as far as I know, there is no builtin counter in java. Alternatively, you can make a file, e.g. depth.txt and place the path to the node to indicate how deep you have gone (either what the c++ counter does

## - absolute path, or recursion depth). Adding 3ef4e8ef8d

Windows 7 Loader v1.9.2 by Daz (x86 BB" x64), Activador de Windows B7 [Mercedes Das Xentry 11 2012 2012 Torrent Download](https://ainocafe.com/upload/files/2022/05/GOro9Edobi7tKoH7Qkn3_18_36f9e752d6b84586409203cf28111735_file.pdf) [HDD Regenerator Bootable .ISO - 2010kaiser keygen](https://www.shwechat.com/upload/files/2022/05/SjEUYqSspA64gxrTdGNO_18_526263de44c389c520b9f8afb3b59da9_file.pdf) [Instacode 2012 keygen](http://chatroom.thabigscreen.com:82/upload/files/2022/05/KfYFRYjG9oX6pfGom3dD_18_526263de44c389c520b9f8afb3b59da9_file.pdf) [Descarga V-RAY para SketchupPro 2016 de 32 bits](https://www.sosho.pk/upload/files/2022/05/n3MXNiRdPaYk9Su8jLdm_18_526263de44c389c520b9f8afb3b59da9_file.pdf)